Vereinsbeobachtungen SH- und Landesliga HVSH Sen …. keine Jugend "registrieren im System"

https://www.ssl-id.de/www.beobachtung.info/index.php?PHPSESSID=j0fn49d1leqnpqcl883djq9c74&aktion=Logout

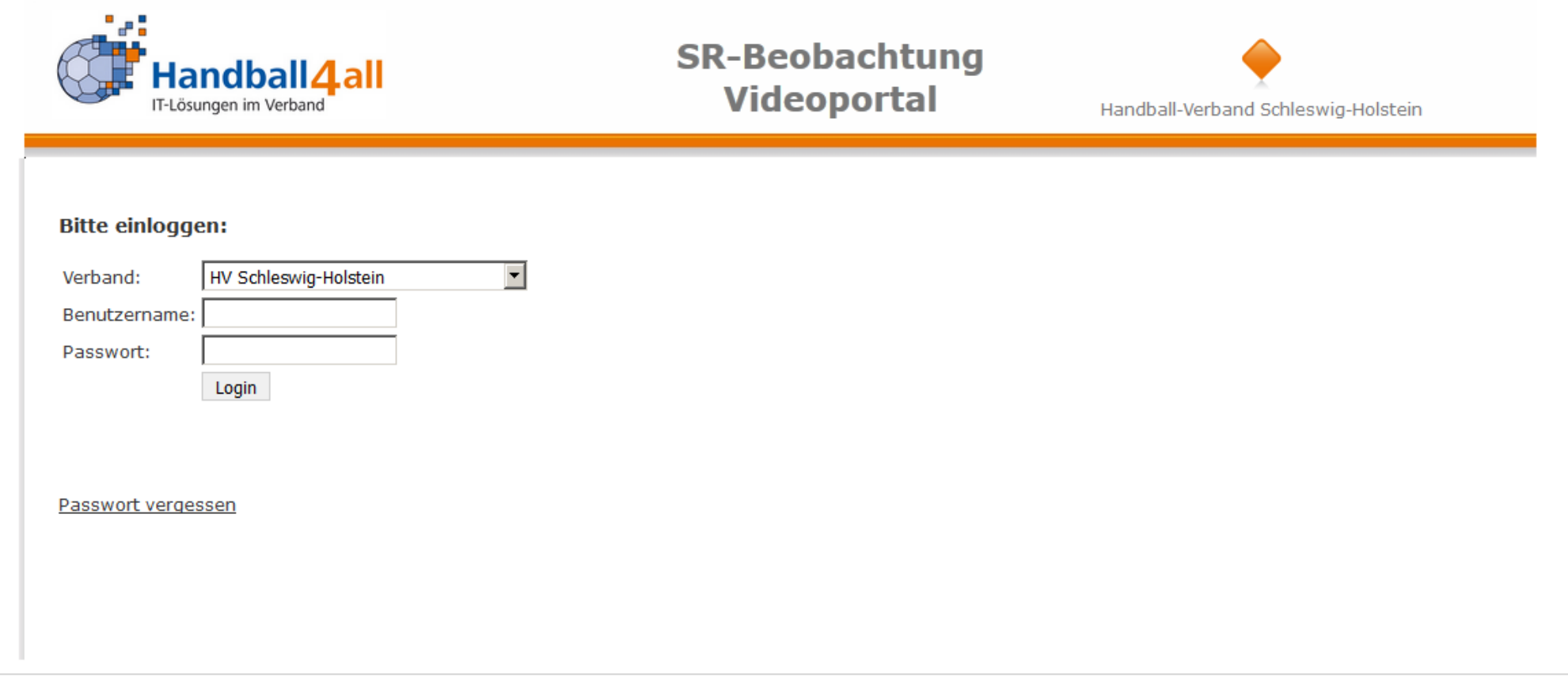

Siebenmeter | Handball4all AG | Fritz-Walter-Weg 19 | 70372 Stuttgart | Kontakt | Impressum

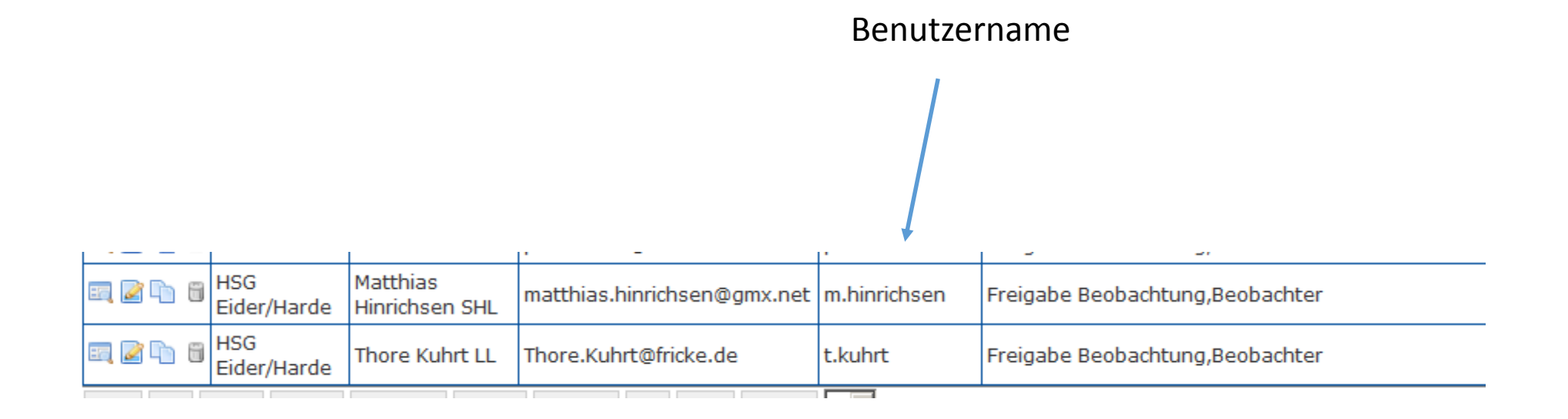

Wir schalten für die Vereine die Berechtigung frei. Es wird eine E-Mail mit der Übertragung des Benutzernamen ausgelöst. Folgen dann der Beschreibung aus der E-Mail. Nun kann sich der Vereinsbeobachter im System registrieren …. siehe Bild 1

Eingabe der Vereinsbeobachtung erst nachdem das Spielergebnis hinterlegt ist. Gehe auf den Bouton NB

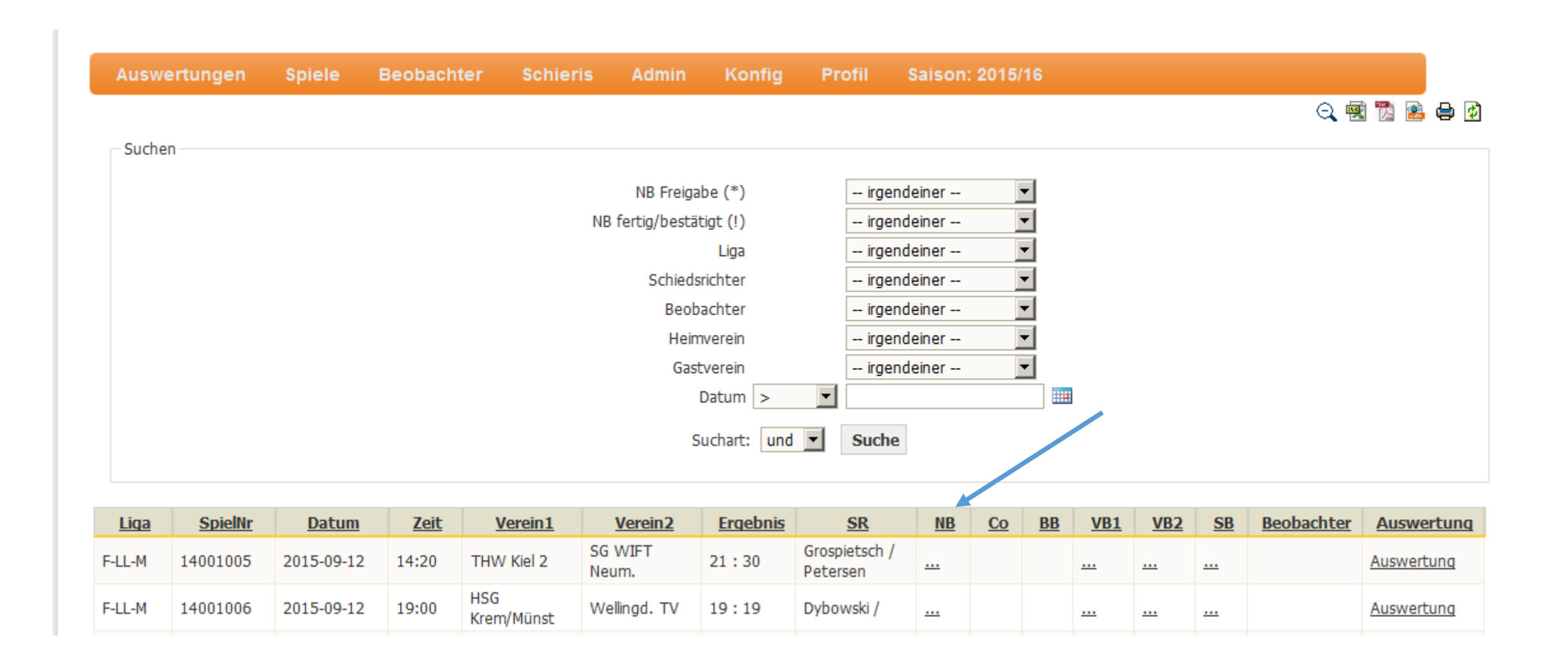

## Eingabe der Vereinsbeobachtung mit entsprechenden Bewertungen

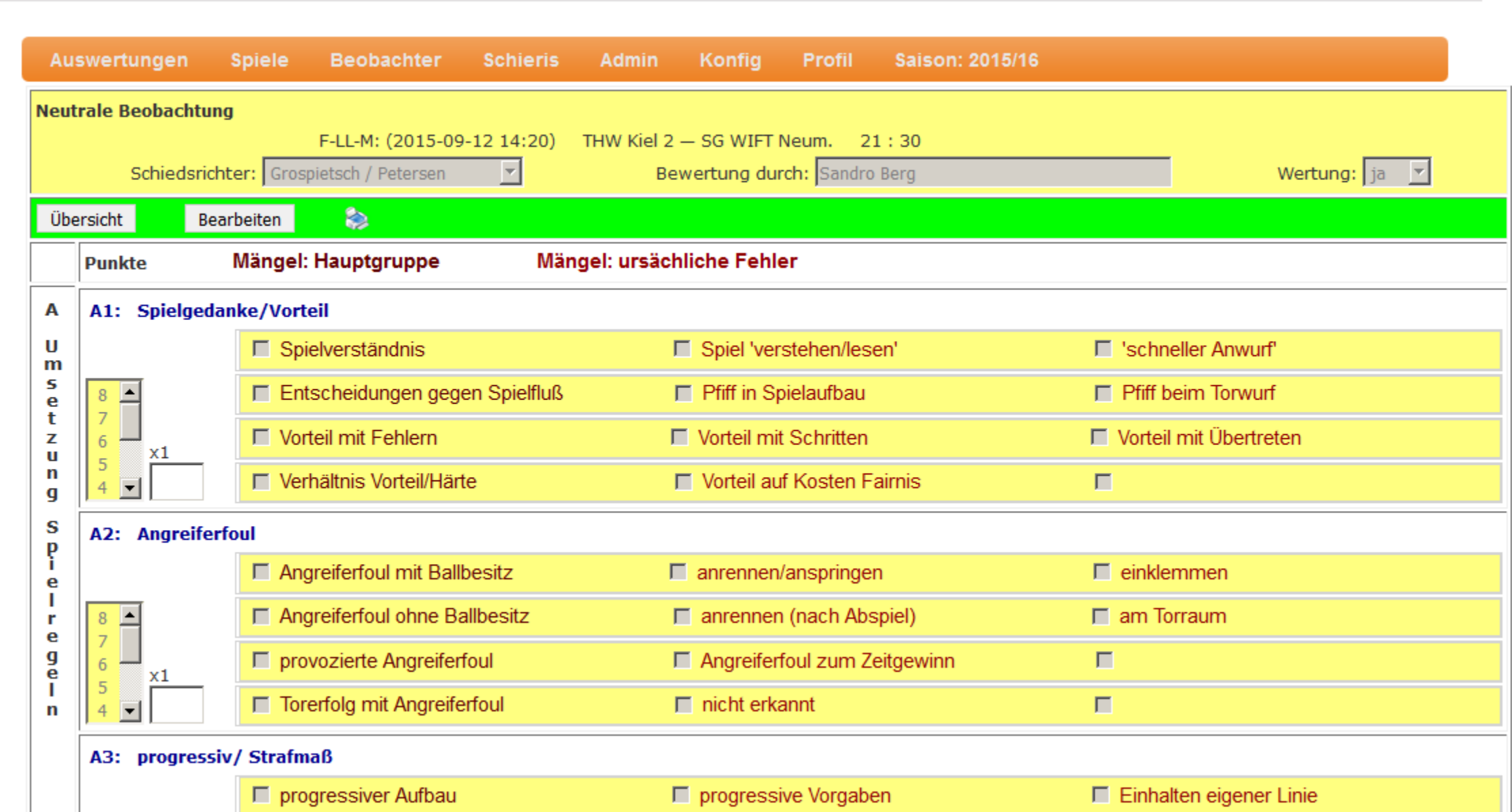

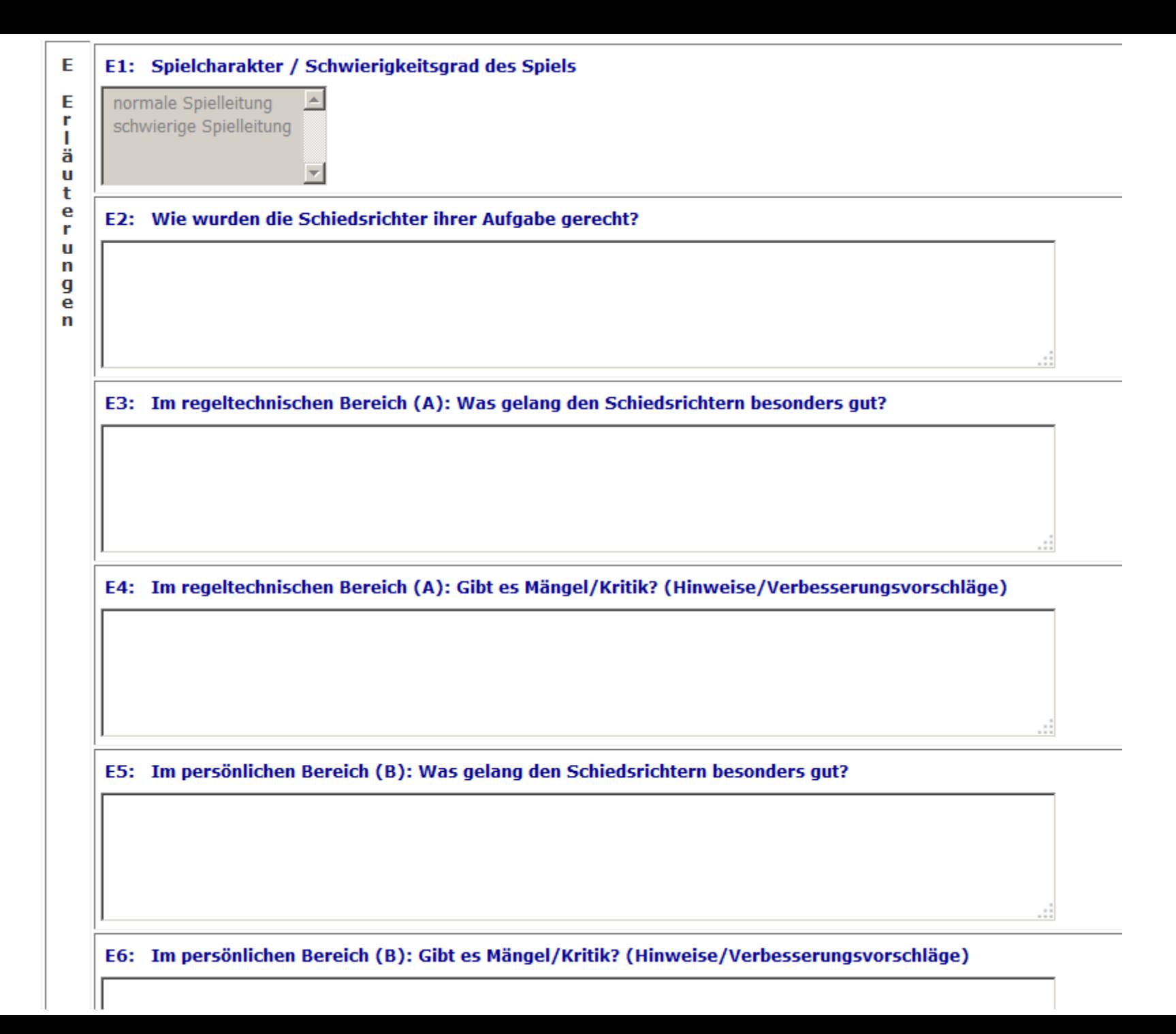